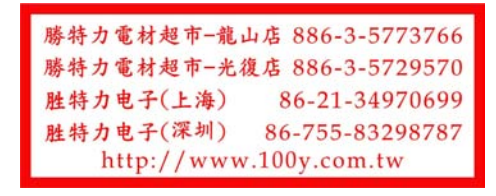

## S2 Mini V1.0.0

ESP32-S2 4MB FLASH 2MB PSRAM WIFI开发板

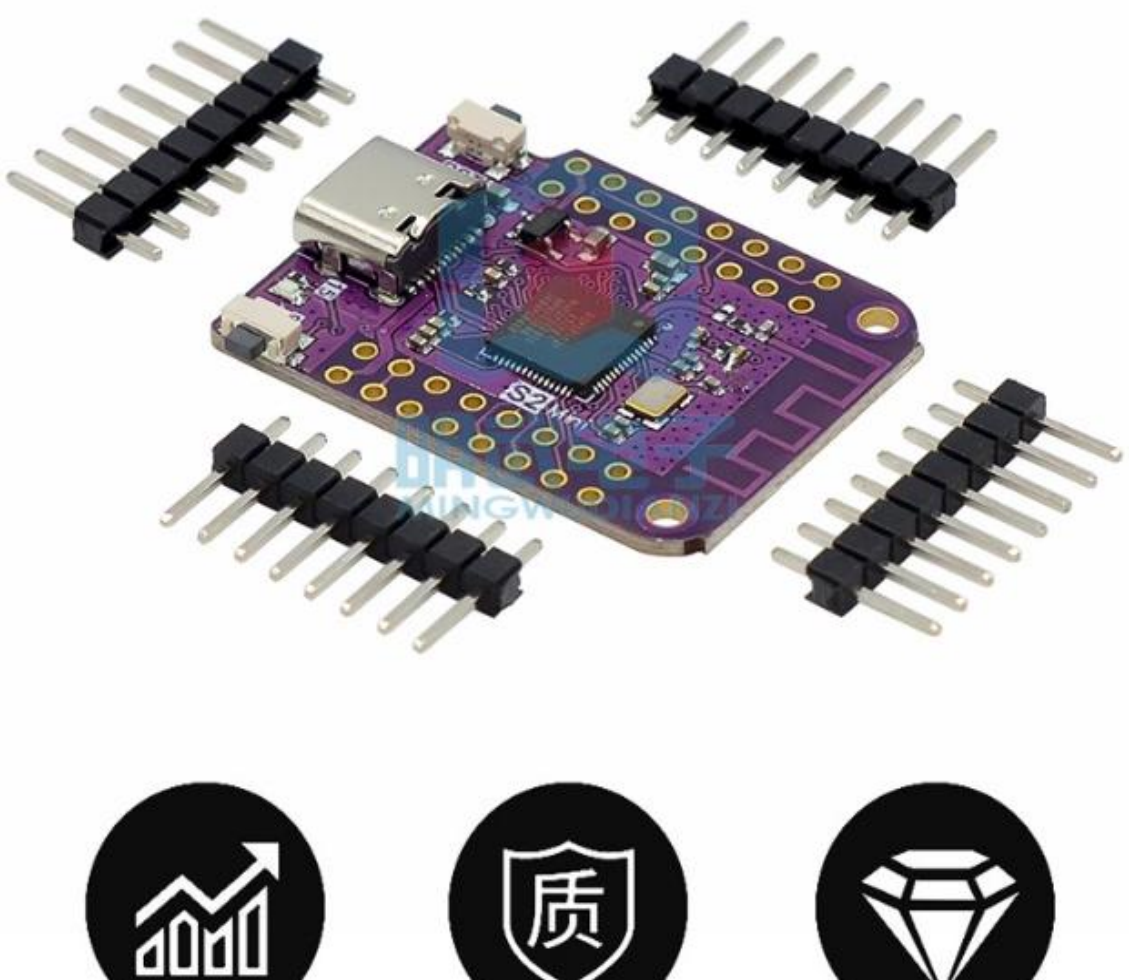

性能稳定

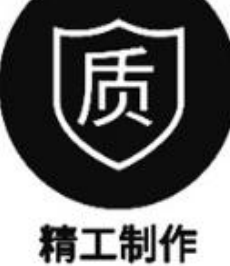

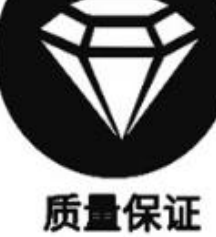

产品参数 ■工作电压: 3.3V ■数字1/0引脚: 27 ■时钟速度: 240MHz ■闪光: 4M字节

■静态随机存取存储器: 2M字节

## 尺寸图↓↓↓

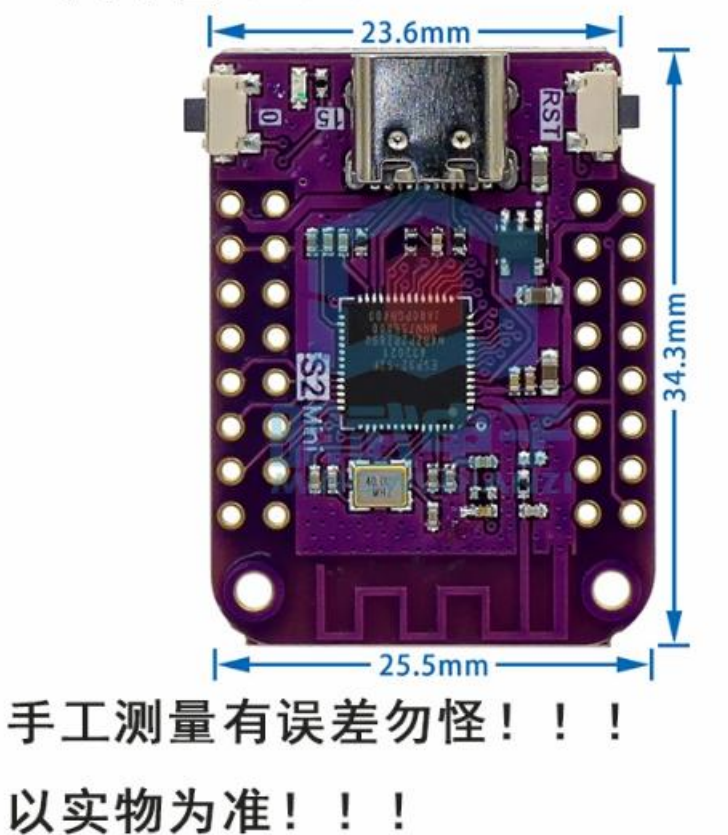

产晶特点 ●基于 ESP32-S2FN4R2 WIFI IC ●TYPE-C USB ●27个数字输入/输出引脚, 所有引脚都支持中 断/pwm/12C/单线

ADC, DAC, I2C, SPI, UART, USB OTG

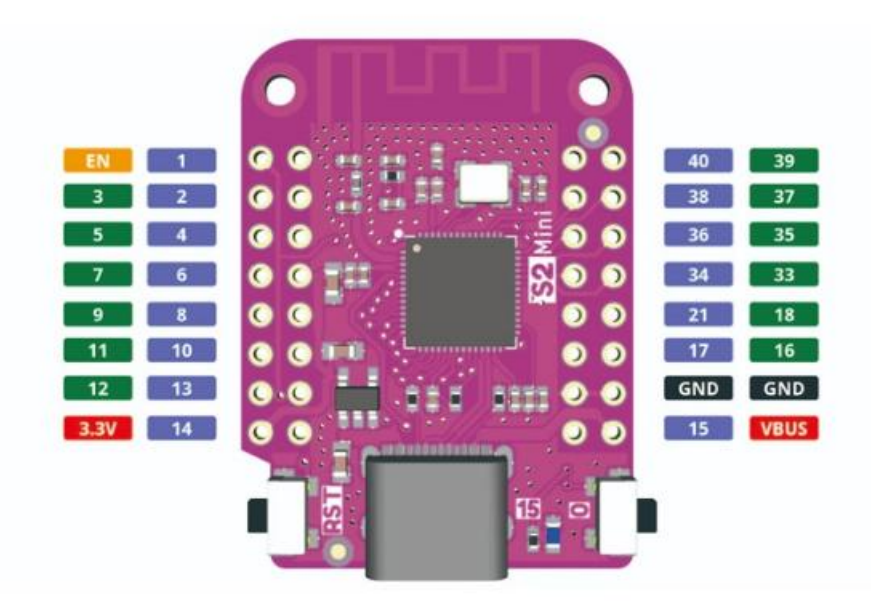

連接電腦方法: 按住 IO 鍵, 然後再按住 RST 鍵, 同時鬆開就可以

資料:https://www.wemos.cc/en/latest/s2/s2\_mini.html